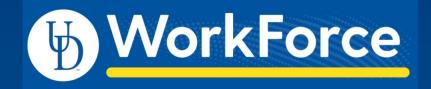

Non-Exempt Overtime

Focus Group Meeting September 14, 2021

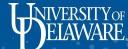

# Today's Agenda

- 1. Revisit the Project Scope
- 2. Recording Overtime within a Current Pay Period
- Recording Overtime within a Prior Pay Period
- 4. Recording Overtime with Funding Changes
- 5. Review of Prior Topics
- 6. Project Timeline
- 7. Next Steps
- 8. Q&A

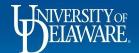

#### **Our Project Scope**

- Non-Exempt Staff are required by the FLSA to track their hours
- UD WorkForce System will be the required method to track time for benefited Non-Exempt Hours (not including FOP Union employees).
   Refer to <u>Job Aid</u>
- Timesheet will only generate pay for overtime hours
- Our main focus is the tracking of Non-Exempt Overtime
- Export Overtime Pay from UD WorkForce
- Discontinue payment of Overtime via S-Contract Form

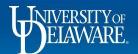

#### Recording Overtime - within a Current Pay Period

- Scenario: Employee entering hours within current pay period
- Employee, Manager, or Timekeeper enters the hours
- Hours must be reviewed and approved before the end of each pay period by a Manager or Timekeeper
- Reminder emails are sent to ALL Managers and Timekeepers indicating timesheet requires approval
- Overtime entered will be paid in a subsequent pay according to pay period cut-off times
- Example: Overtime for 9/8/2021, employee enters for the current pay, manager/timekeeper approve before the end of pay period 9/15/2021, overtime to be paid on 9/30/2021

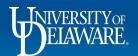

#### Recording Overtime - within a Current Pay Period (cont'd)

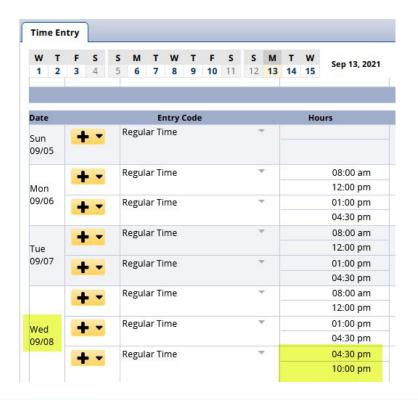

| Exceptions | Schedule    | Time Off Results  | Admin Bank | s         |
|------------|-------------|-------------------|------------|-----------|
| Work D     | Assignmen   | Pay Code          | Paid Hours | Unpaid Ho |
| 09/01/2021 | Administrat | Regular Time      | 7.50       | 0.00      |
| 09/02/2021 | Administrat | Regular Time      | 7.50       | 0.00      |
| 09/03/2021 | Administrat | Regular Time      | 7.50       | 0.00      |
| 09/06/2021 | Administrat | Regular Time      | 7.50       | 0.00      |
| 09/07/2021 | Administrat | Regular Time      | 7.50       | 0.00      |
| 09/08/2021 | Administrat | Regular Time      | 13.00      | 0.00      |
| 09/09/2021 | Administrat | Regular Time      | 7.50       | 0.00      |
| 09/10/2021 | Administrat | OT5 Overtime SM N | 3.00       | 0.00      |
| 09/10/2021 | Administrat | Regular Time      | 2.00       | 0.00      |
| 09/10/2021 | Administrat | Straight Overtime | 2.50       | 0.00      |
| 09/13/2021 | Administrat | Regular Time      | 7.50       | 0.00      |
|            |             |                   |            |           |

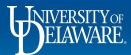

### **Recording Overtime - within a Prior Pay Period**

- Scenario: Employee entering hours for a prior pay period
- Manager or Timekeeper opens the Timesheet for amendment
- Employee, Manager, or Timekeeper enters the hours
- Manager or Timekeeper should email employee of timesheet being open for amendment.
- Example: Current pay period 9/15/2021, try to enter overtime for pay period 3/15/2021
- Manager Amends the timesheet for pay period 3/15/2021
- Employee enters the overtime for 3/1/2021
- Amended Timesheet needs to be approved along with current pay period approval deadline 9/15/2021
- overtime will be paid on 9/30/2021

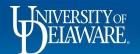

#### Recording Overtime - within a Prior Pay Period (cont'd)

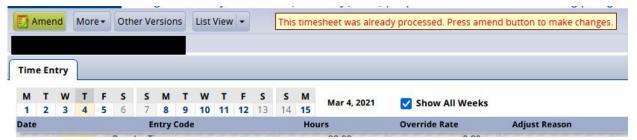

| М    | Т | W | W | T | F              | S     | S      | M    | T | W     | Т | F     | S        | S        | M           | Mar 1, 2021 |  |  |
|------|---|---|---|---|----------------|-------|--------|------|---|-------|---|-------|----------|----------|-------------|-------------|--|--|
| 1    | 2 | 3 | 4 | 5 | 6              | 7 8   |        | 9 10 |   | 11 12 |   | 12 13 |          | 15       | War 1, 2021 |             |  |  |
| Date |   |   |   |   |                | Er    | ntry ( | Code | - |       |   |       | Hours    |          |             |             |  |  |
|      |   | + |   |   | Regu           | ar Ti | me     |      |   | ~     |   |       |          | 08:00 am |             |             |  |  |
|      |   | - |   |   |                |       |        |      |   |       |   |       |          | 12:00 pm |             |             |  |  |
| Mon  |   | 4 |   |   | Regu           | ar Ti | me     |      |   |       | - | 7     | 01:00 pm |          |             |             |  |  |
| 03/0 | 1 |   |   |   |                |       |        |      |   |       |   |       |          | 04:30 pm |             |             |  |  |
|      |   | 4 |   |   | Regular Time * |       |        |      |   |       |   |       | 05:00 pm |          |             |             |  |  |
|      |   |   |   |   |                |       |        |      |   |       |   |       |          | 11:00 pm |             |             |  |  |
|      |   | 4 |   |   | Regu           | ar Ti | me     |      |   | *     |   |       |          | 08:00 am |             |             |  |  |
| Tue  |   |   |   |   |                |       |        |      |   |       |   |       |          |          | 12:00 pm    |             |  |  |
|      |   |   |   |   |                |       |        |      |   |       |   |       |          |          |             |             |  |  |

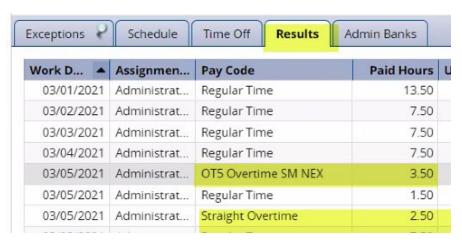

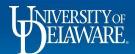

#### Recording Overtime - within a Prior Pay Period (cont'd)

- Nightly email reminder notifications will be sent until the amended timesheet is approved. To whom - ALL Managers and Timekeepers?
- All Amendments require Manager/Timekeeper Approval
- WARNING: If Amended Timesheets are NOT reviewed and approved, the time will be captured by the Mass Approval process which runs as part of payroll processing

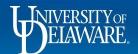

#### **TOR Adjustments**

- Be advised: submittal of a NEW Past Time off Requests may require an adjustment to be made to the impacted timesheet if it is less than the employee's Standard Daily Hours.
- Example: current pay period 9/15/2021, employee submits a past TOR for 2/1/2021 (2)
- The past TOR automatically opens the pay period 2/15/2021 (3)
- Employee will need to adjust the timesheet (4)
- Manager/Timekeeper will need to approve the amendment

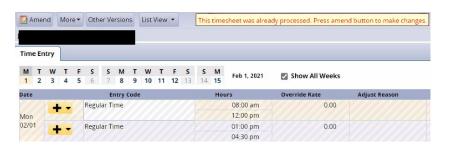

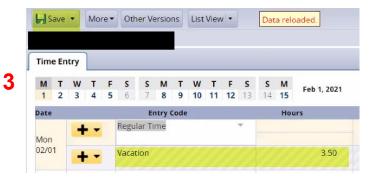

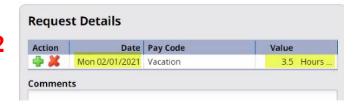

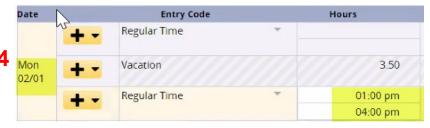

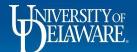

#### **Recording Overtime - with a Funding Change**

| Date  | Entry Code   |    | Hours    | Override Rate | Adjust Reason | Comments | Speed Type | Account |
|-------|--------------|----|----------|---------------|---------------|----------|------------|---------|
| 09/21 | Regular Time | *  | 01:00 pm | 0.00          |               |          |            |         |
|       |              |    | 04:30 pm |               |               |          |            |         |
| -     | Regular Time |    | 08:00 am | 0.00          |               |          |            |         |
| Wed   |              |    | 12:00 pm |               |               |          |            |         |
| 09/22 | Regular Time | ₩. | 01:00 pm | 0.00          |               |          |            |         |
|       |              |    | 04:30 pm |               |               |          |            |         |
| 4     | Regular Time | ~  | 08:00 am | 0.00          |               |          |            |         |
| Thu   |              |    | 12:00 pm |               |               |          |            |         |
| 09/23 | Regular Time | ₩  | 01:00 pm | 0.00          |               |          |            |         |
|       |              |    | 04:30 pm |               |               |          |            |         |
|       | Dogular Timo | -  | 00.00 am | 0.00          |               |          |            |         |

By default Funding is not displayed on the timesheet

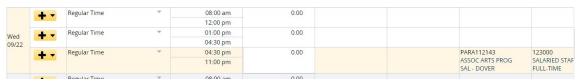

By the addition of Overtime, Funding is now displayed on the timesheet

| Work D     | Assignmen   | Pay Code          | Paid Hours | Unpaid Ho | Est Gross P | Rate  | Speed Type | Account | Class |  |
|------------|-------------|-------------------|------------|-----------|-------------|-------|------------|---------|-------|--|
| 09/16/2021 | Administrat | Regular Time      | 7.50       | 0.00      | 162.53      | 21.67 | PARA112143 | 123000  | 401   |  |
| 09/17/2021 | Administrat | Regular Time      | 7.50       | 0.00      | 162.53      | 21.67 | PARA112143 | 123000  | 401   |  |
| 09/20/2021 | Administrat | Regular Time      | 7.50       | 0.00      | 162.53      | 21.67 | PARA112143 | 123000  | 401   |  |
| 09/21/2021 | Administrat | Regular Time      | 7.50       | 0.00      | 162.53      | 21.67 | PARA112143 | 123000  | 401   |  |
| 09/22/2021 | Administrat | Regular Time      | 14.00      | 0.00      | 303.38      | 21.67 | PARA112143 | 123000  | 401   |  |
| 09/23/2021 | Administrat | Regular Time      | 7.50       | 0.00      | 162.53      | 21.67 | PARA112143 | 123000  | 401   |  |
| 09/24/2021 | Administrat | OT5 Overtime SM   | 4.00       | 0.00      | 130.02      | 32.51 | PARA112143 | 123000  | 401   |  |
| 09/24/2021 | Administrat | Regular Time      | 1.00       | 0.00      | 21.67       | 21.67 | PARA112143 | 123000  | 401   |  |
| 09/24/2021 | Administrat | Straight Overtime | 2.50       | 0.00      | 54.18       | 21.67 | PARA112143 | 123000  | 401   |  |
| 00/27/2021 | Administrat | Pogular Timo      | 7.50       | 0.00      | 162.52      | 21.67 | DADA112142 | 122000  | 401   |  |

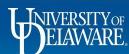

|             | + -                                                                                                    | Regular Time | ₩  | 08:00 am | 0.00                           |                             |                             |                |
|-------------|----------------------------------------------------------------------------------------------------|--------------|----|----------|--------------------------------|-----------------------------|-----------------------------|----------------|
|             |                                                                                                    |              |    | 12:00 pm |                                |                             |                             |                |
| Nad         | + -                                                                                                    | Regular Time | Ψ. | 01:00 pm | 0.00                           |                             |                             |                |
| /ed<br>9/22 | The second                                                                                                    |              |    | 04:30 pm |                                |                             |                             |                |
|             | + -                                                                                                    | Regular Time | ₩  | 04:30 pm | 0.00                           | PARA112143                  | 123000                      | 401            |
|             |                                                                                                    |              |    | 11:00 pm | ASSOC ARTS PROG<br>SAL - DOVER | SALARIED STAFF<br>FULL-TIME | CLASS 401                   |                |
|             | + -                                                                                                    | Regular Time | *  | 08:00 am | 0.00                           |                             |                             |                |
| hu          | The state of the state of the s |              |    | 12:00 pm |                                |                             |                             |                |
| 9/23        | + -                                                                                                    | Regular Time | *  | 01:00 pm | 0.00                           |                             |                             |                |
|             |                                                                                                    |              |    | 04:30 pm |                                |                             |                             |                |
|             | + -                                                                                                    | Regular Time | *  | 08:00 am | 0.00                           | PAYR112111                  | 123000                      | 000            |
| ri          |                                                                                                    |              |    | 12:00 pm | pm                             | UD TIME                     | SALARIED STAFF<br>FULL-TIME | CLASS 000 TEST |
| 9/24        | + -                                                                                                    | Regular Time | *  | 01:00 pm | 0.00                           | PAYR112111                  | 123000                      | 000            |
|             |                                                                                                    |              |    | 04:30 pm |                                | UD TIME                     | SALARIED STAFF<br>FULL-TIME | CLASS 000 TEST |
|             | 4 -                                                                                                    | Regular Time | ₩. |          |                                | PARA112143                  | 123000                      | 401            |

If updates to
Funding are
required, they
are to be made
within the
Timesheet on the
day the Overtime
is calculated.

| Exceptions | Schedule    | Time Off Results  | Admin Bank | S         |             |       |            |         |       |         |           |
|------------|-------------|-------------------|------------|-----------|-------------|-------|------------|---------|-------|---------|-----------|
| Work D     | Assignmen   | Pay Code          | Paid Hours | Unpaid Ho | Est Gross P | Rate  | Speed Type | Account | Class | Project | Userfield |
| 09/16/2021 | Administrat | Regular Time      | 7.50       | 0.00      | 162.53      | 21.67 | PARA112143 | 123000  | 401   |         |           |
| 09/17/2021 | Administrat | Regular Time      | 7.50       | 0.00      | 162.53      | 21.67 | PARA112143 | 123000  | 401   |         |           |
| 09/20/2021 | Administrat | Regular Time      | 7.50       | 0.00      | 162.53      | 21.67 | PARA112143 | 123000  | 401   |         |           |
| 09/21/2021 | Administrat | Regular Time      | 7.50       | 0.00      | 162.53      | 21.67 | PARA112143 | 123000  | 401   |         |           |
| 09/22/2021 | Administrat | Regular Time      | 14.00      | 0.00      | 303.38      | 21.67 | PARA112143 | 123000  | 401   |         |           |
| 09/23/2021 | Administrat | Regular Time      | 7.50       | 0.00      | 162.53      | 21.67 | PARA112143 | 123000  | 401   |         |           |
| 09/24/2021 | Administrat | OT5 Overtime SM   | 4.00       | 0.00      | 130.02      | 32.51 | PAYR112111 | 123000  | 000   |         |           |
| 09/24/2021 | Administrat | Regular Time      | 1.00       | 0.00      | 21.67       | 21.67 | PAYR112111 | 123000  | 000   |         |           |
| 09/24/2021 | Administrat | Straight Overtime | 2.50       | 0.00      | 54.18       | 21.67 | PAYR112111 | 123000  | 000   |         |           |
| 09/27/2021 | Administrat | Regular Time      | 7.50       | 0.00      | 162.53      | 21.67 | PARA112143 | 123000  | 401   |         |           |

Updates are shown within the Results Tab accordingly.

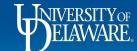

|        |                                                                                       |                                                                                         | July 2                                                                                   | 021                                                                            |                                                                                        |          |
|--------|---------------------------------------------------------------------------------------|-----------------------------------------------------------------------------------------|------------------------------------------------------------------------------------------|--------------------------------------------------------------------------------|----------------------------------------------------------------------------------------|----------|
| Sunday | Monday                                                                                | Tuesday                                                                                 | Wednesday                                                                                | Thursday                                                                       | Friday                                                                                 | Saturday |
|        |                                                                                       |                                                                                         |                                                                                          | Amendments approved Lock & Calc TS's Hours extracted to be paid July 15th Pay  | 2                                                                                      | 3        |
| 4      | 5                                                                                     | TOR submitted 7/21 for 3.5 Hrs. TS must be adjusted to record 4.0 Reg Hrs and approved. | 7                                                                                        | 8 Emp works OT Hours Scenario 1 - Emp records OT Hours on 7/8 - Paid on 7/30   | 9                                                                                      | 10       |
| 11     | 12                                                                                    | 13                                                                                      | 14                                                                                       | SM Pay 1J1<br>Scenario 1 - Mgr<br>approves all current &<br>amended timesheets | Amendments approved<br>Lock & Calc TS's<br>Hours extracted to be<br>paid July 30th Pay | 17       |
| 18     | 19                                                                                    | Scenario 2 - Mgr<br>Amends Timesheet to<br>allow Emp to record OT<br>Hours              | Scenario 2 - Emp<br>records OT Hours for<br>7/8 - Paid on 8/15<br>Emp enters TOR for 7/6 | 22                                                                             | 23                                                                                     | 24       |
| 25     | 26                                                                                    | 27                                                                                      | 28                                                                                       | 29                                                                             | SM Pay 2J1 Scenario 2 - Mgr approves all current & amended timesheets                  | 31       |
| 1      | Amendments approved<br>Lock & Calc TS's<br>Hours extracted to be<br>paid Aug 15th Pay |                                                                                         |                                                                                          |                                                                                |                                                                                        |          |

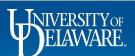

# **Prior Topics**

- 1. **Flex Time** can be taken within the week during which the overtime is calculated by making schedule adjustments within UD WorkForce
- 2. **Unpaid Leave** corresponding TOR must be entered and will continue to be recovered via the S-Contract Form unless on an Unpaid Leave JED
- 3. Variable Contract Employees:
  - Working outside of recorded Contract Period will be managed within UD WorkForce by initiating a Temporary Schedule Change
  - Pay Code OCP (Outside Contract Pay) will be introduced on the timesheet for this time.
  - Schedule being 'Empty' or 'None'.
- 4. **Shift Differential** still looking into method to capture this information

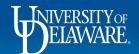

# Variable Contract Employees

- Within UD WorkForce initiate a Temporary Schedule Change
- Schedule Template to be 'Empty' or 'None'

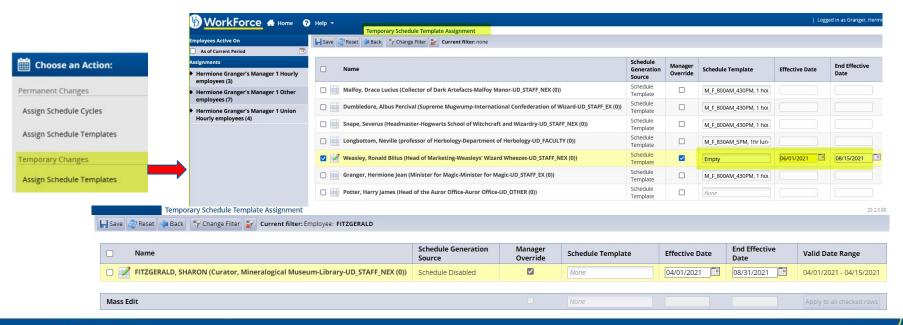

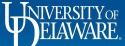

## Variable Contract Employees

- Schedule will be blank for the date range
- On timesheet, add 'Outside of Contract Pay'

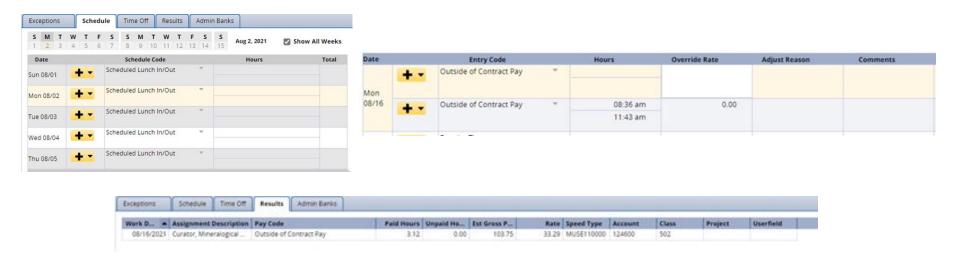

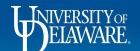

# Split Funding

- Greatest percentage in LAM will be sent to UD WorkForce for funding
- Will not be visible on the timesheet, however, will be visible within the Results Tab
- Default will need to be adjusted if need be
- If Grant Speedtype exists on the timesheet, the timesheet funding will need to be adjusted as Grants cannot be charged for overtime

| stribution   | Effecti | ve Date                      |            |              |         |        | Find   View All | First 4 1 of | 3 (a) Last        |             |                                 |                            |
|--------------|---------|------------------------------|------------|--------------|---------|--------|-----------------|--------------|-------------------|-------------|---------------------------------|----------------------------|
| M Date 09    |         | Eff 0<br>Seq<br>Distribution | Funding En | d Date 05/31 | /2022   |        |                 |              |                   |             | Personalize   Find   [3]        | First (4) 1-2 of 2 (4) Lat |
| Earn<br>Code | Dist %  | Purpose                      | Fund       | Dept         | Program | Source | Project         | Account      | Class UD Charfiel | 1 SpeedType | Purpose Description             | Dept Description           |
| 1.510        | 84.000  | HIST112311                   | OPBAS      | 02947        | INST1   |        |                 | 122500       | 389               | HIST 112311 | GIAHISTORY                      | HISTORY                    |
| 2 STU        | 10.000  | HIST462114                   | OPBAL      | 02547        | FAFEL   |        |                 | 122500       | 389               | HIST462114  | STEWART ELYMAN<br>FELLOWSHIP/IN | HISTORY                    |

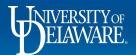

### **Timeline**

- Design: June 2021
- Build: July 2021 September 2021
- Testing: October 2021 December 2021
- Deployment: Winter 2021

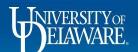

# Next Steps

- Build of Training Job Aid(s)
- More detailed timeline for rollout/implementation
- Post Focus Group information to the UD WorkForce Website
- Continue to share any additional information regarding current process with us (udworkforce@udel.edu)

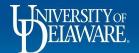

### Questions?

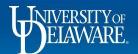